## Package 'picClip'

November 28, 2023

Type Package

Title Paste Box Input for 'Shiny'

Version 0.1.0

Author Matt Deppe

Maintainer Matt Deppe <deppemj@gmail.com>

Description Provides a 'Shiny' input widget, pasteBoxInput, that allows users to paste images directly into a 'Shiny' application. The pasted images are captured as Base64 encoded strings and can be used within the application for various purposes, such as display or further processing. This package is particularly useful for applications that require easy and quick image uploads without the need for traditional file selection dialog boxes.

License GPL-3

URL <https://github.com/deppemj/picClip>

Encoding UTF-8

Imports shiny, base64enc, stringr, htmltools, testthat

RoxygenNote 7.2.3

NeedsCompilation no

Repository CRAN

Date/Publication 2023-11-28 18:10:05 UTC

### R topics documented:

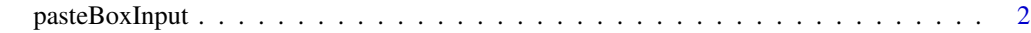

**Index** [4](#page-3-0)

<span id="page-1-0"></span>pasteBoxInput *Paste Box Input*

#### Description

Create a paste box input control for images.

#### Usage

```
pasteBoxInput(inputId, label, width = "100px", height = "100px")
```
#### **Arguments**

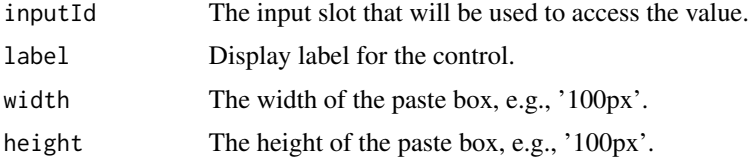

#### Value

A Shiny tag list that creates a UI element for pasting images.

#### Examples

```
if (interactive()) {
 library(shiny)
 library(base64enc)
 ui <- fluidPage(
   pasteBoxInput("testInput", "Paste Image Here", "300px", "150px"),
   uiOutput("image")
 \lambdaserver <- function(input, output, session) {
 #This example is to show how to render the image directly back to the user
   observeEvent(input$testInput, {
     if (!is.null(input$testInput) && input$testInput != "") {
       output$image <- renderUI({
          tags$img(src = input$testInput, style = "max-width: 100%; height: auto;")
       })
     }
   })
    #This example is to show how to save the image, in this case to a temp file.
   observeEvent(input$testInput, {
     if (!is.null(input$testInput) && input$testInput != "") {
```
#### pasteBoxInput 3

}

```
if (grepl("^data:image", input$testInput)) {
     base64_string <- sub("data:image/[a-z]+;base64,", "", input$testInput)
     }
     decoded_data <- base64decode(base64_string)
     temp_file_name <- tempfile(fileext = ".png")
     writeBin(as.raw(decoded_data), temp_file_name)
     }
     })
}
shinyApp(ui, server)
```
# <span id="page-3-0"></span>Index

pasteBoxInput, [2](#page-1-0)